# "Sie bringen unsere Stadt voran"

Tag des Ehrenamts: Korbach würdigt Menschen, die für den guten Ton in Kernstadt und Ortsteilen sorgen

Sie bilden das Rückgraf für Musikvereine und Orchester - ob im Vorstand. als Dirigenten oder Übungsleiter. Zum Tag des Ehrenamts zeichnete die Stadt Korbach über 70 engagierte Menschen aus

### VON JÖRG KLEINE

Korbach. Das Streichensem-<br>ble der Alten Landesschule bot am Freitagabend im Museum<br>mit klassischen und modernen Stücken einen würdigen musikalischen Rahmen. Passend zur<br>Saison stimmten Dirigent Dennis Knoche und die jungen Musiker auch mit einem Stück aus Vivaldis "Vier Jahreszeiten" ein.

Die Feierstunde im Winter ist<br>längst zu einer guten Tradition<br>geworden: Am Tag des Ehrengeworden: Ain Tag des Enten-<br>amts zeichnet die Stadt Korbach<br>engagierte Menschen aus allen Bereichen des gesellschaft-<br>lichen Lebens aus – zum elften Mal in diesem Jahr.

2011 standen Menschen aus<br>der Altenhilfe im Blickpunkt, diesmal ging es um ehrenamtliche Aktive, die mit ihren Musik-<br>vereinen und Orchestern wahrlich für guten Ton in Kernstadt und Ortsteilen sorgen - auch

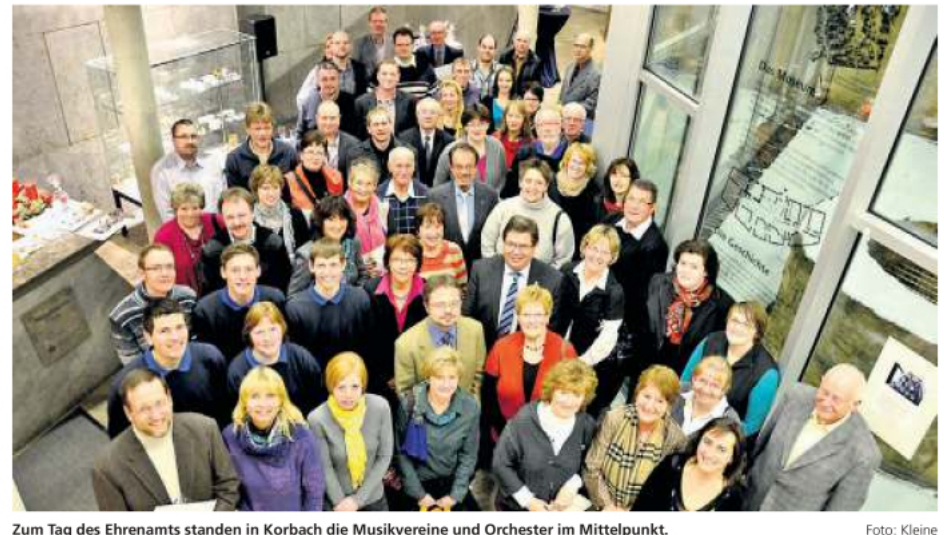

Zum Tag des Ehrenamts standen in Korbach die Musikvereine und Orchester im Mittelpunkt.

wenn sie bei Auftritten oftmals nicht im Rampenlicht stehen.<br>Bei der Auszeichnung im Museum spannte sich der Bogen vom Waldeckischen Kammer-<br>orchester über den Musikverein Rhena bis zum Evangelischen Posaunenchor in Meineringhausen und den Grenzlandmightaben and den ofenanna<br>musikanten aus Hillershausen.<br>An sie alle überreichten Bürgermeister Klaus Friedrich und Parlamentschefin Lieselotte Hiller<br>eine Urkunde und eine "gold-<br>richtige Notenlampe" als symbolisches Präsent

"Sie verbinden Menschen untereinander", lobte Rathauschef<br>Friedrich, "und Sie vermitteln Werte - Fleiß, Disziplin, Freude." Mit ihrer Arbeit in Vorstand,<br>als Dirigenten oder Übungs-<br>leiter seien sie zugleich Garanten, um die Vereine lebendig

# Ehrenamtlich für Orchester und Musikvereine

Auszeichnung an Dirigenten, Vorstände und Ubungsleiter

Die Stadt ehrte am Freitag-<br>abend 72 in Musikvereinen und Orchestern ehrenamtlich aktive Korbacher aus Kernstadt und Ortsteilen:

Musikverein<br>
Musikverein Rhena: Frank<br>
Oschmann, erster Vorsitzen-<br>
der; Helmut Saure, zweiter Vorsitzender; Marina Kieweg, ers-<br>te Kassiererin; Astrid Müller, re Rassiererin; Isabel Malle,<br>zweite Kassiererin; Isabell Jost,<br>erste Schriftführerin; Verena<br>Saure, zweite Schriftführerin; Helmut Wege, erster Noten-<br>wart; Gerhard Foth, Aktiven-Sprecher, Rolf Oschmann, Passiyen-Sprecher; Elisabeth Engelhard, Zeugwartin; Heinrich Schweitzer, Ehrendirigent.

Waldeckisches Kammer-<br>orchester Korbach-Bad Arolsen: Petra Bodien-Chang, Vorsitzende; Rainer Böttcher, Dirigent: Andrea Eiselt, Konzertrigent, Andrea Eisen, Konzert<br>meisterin; Bernd Schlieter, Vor-<br>standsmitglied; Otto Jung, Vorstandsmitglied

**Akkordeonorchester** des<br> **DRK:** Sylvia Vetter, Vorsitzen-

de; Sabine Schüttler, stellvertretende Dirigentin.

Spielmannszug Korbach:<br>Markus Meißner, Vorsitzen-Korbach: der; Sandra Meißner, Notenwartin und Übungsleiterin; Inge<br>Meißner, Kassiererin; Manfred Meißner. Beisitzer und Instrumentenwart; Mark Traute,<br>zweiter Vorsitzender; Ralf Bangert. Beisitzer und Stabführer: gert, beisitzer und stabiturer,<br>Tanja Bangert, Schriftführerin;<br>Bianca Leyhe, Beisitzerin und Übungsleiterin

Grenzlandmusikanten Hil-<br>lershausen: Ute Knuth, Vorsitzende; Birgit Schüttler, Kassiererin; Cornelia Schmidt, Schriftführerin; Andreas Geck, Übungsleiter

Posaunen Evangelischer chor Meineringhausen: Chris-<br>toph Arnold, Chorleiter; Gunter Arnold, Vorsitzender: Reinhold Schwalenstöcker, Noten-<br>wart; Sabine Hankel, zweite Vorsitzende

Musikverein Lelbach: Ralf<br>Jacob, Vorsitzender; Claudia

Emde, Kassenwartin; Sabi-<br>ne Rauch, zweite Vorsitzende; Bernd Jacob, zweiter Vorsitzender; Anja Oppermann, Schriftführerin.

The First Guards of St. Kilian Pipes & Drums Band: Matthias Göbel, Vorsitzender: An-

thias Gobel, vorsitzender; André Casper, Geschäftsführer.<br> **Spielmannszug der Freiwil-**<br> **Spielmannszug der Freiwil-<br>
Ilgen Feuerwehr Korbach:**<br>
Alexandra Peyker, Vorsitzende; Bettina Block, zweite Vorsitzende; Hannelore Dierich,<br>Kassiererin; Christine Kalwak, Übungsleiterin: Karl-Heinz Wagner, Stabführer, Gitarrengruppe "vielsaitig":

Heidi Müller, organisatorische<br>Leiterin; Christel Wagner, Ansprechpartnerin; Monika Müller. Mitspielerin: Gudrun Graß. rer, *maspielerin*; dadian enas,<br>Mitspielerin; Irene Bangert,<br>Mitspielerin; Heike Rohde, Mitspielerin.

EvangelischerPosaunenchor Korbach: Werner Nagel, Vorsitzender; Gustav Schmidt und<br>Christian Kiepe, Chorleiter.

> Fenster schließen Ausschnitt drucken

Posaunenchor Nieder-Ense/ Immighausen: Karl-Friedrich Sude, Kassierer.

Aartalmusikanten Werner Schüttler, Beisitzer Jugend, Martin Lichte, Vorsitzender; Andreas Karpf, Dirigent; Richard Schüttler, Kassierer: Wolfram Knorr, Termin-Koor dinator.

Akkordeon-Orchester Die Maxoracon-Orchester<br>
melspatzen Korbach: Karin<br>
Schmidt, Vorsitzende; Karl-Schmidt, Vorsitzende; Karl-<br>Wilhelm Löbel, zweiter Vorsit-<br>zender; Hans-Cornelius Petersen (ebenso bei den Grenzlandmusikanten Hillershausen<br>ausgezeichnet), musikalischer Leiter und Chorleiter: Sebastian Schmidt, zweiter musikalischer Leiter; Markus Becker, Kassenwart: Gabi Meier, Schriftführerin; Anja Jesinghausen. Notenwartin: Cordu la Fohl, Jugendwartin; Christo-<br>pher Peel, Orchestervertreter; Dorothee Bark, Orchestervertreter; Jeremy Peel, Elternvertreter.

zu erhalten. Auch wenn die Arbeit im Verein eben nicht immer<br>nur Freude und Dank beschere, "sondern oft auch eine gehörige Portion Ärger". "Ich bin stolz,<br>dass unsere Stadt Bürger wie Sie hat", resümierte Friedrich.

Max y resumerte i riedrich:<br>Stadtverordnetenvorsteherin<br>Lieselotte Hiller verwies insbesondere auf den wichtigen Beitrag in der Jugendarbeit. An der Spitze der Vereine "bringen Sie Fähigkeiten, Wissen und Verstand ein", um vor allem auch jungen Menschen eine sinnvolle Perspektive zu bieten, erklärte die Parlamentschefin: "Danke  $\operatorname{für}$ lhre organisatorische Arbeit, die man nicht immer sieht, aber

dankte sich Hans-Cornelius Pe tersen. Als musikalischer Chef Akkordeon-Orchesters des AKKOREGO ORTHOLOGISCHE<br>
"Diemelspatzen", aber auch Di-<br>
rigent der Grenzlandmusikanten Hillershausen ist Petersen ein Paradebeispiel engagierter Musiker. Dabei hatte Peter-<br>sen eine neue Idee auf der Partitur: In anderen Städten gebe es regelmäßige Sommerkonzer te unterschiedlicher Ensembles "Vielleicht schaffen wir es in Korbach auch, so etwas auf die Beine zu stellen", blickte der Dirigent voraus.

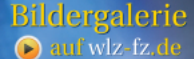

flucksleichen und eine eine Kategedeck mitbringen. Wer eine<br>Fahrgelegenheit benötigt, meldet sich bei Elisabeth Engelhard

Rhena. Der Ortsbeirat lädt alle

Senioren morgen ab 14.30 Uhr<br>in das Gasthaus Ritter zur Weih-

nachtsfeier ein. Bitte ein Kaf-

# Anmelden zum **Bandcontest**

Korbach, Der K20-Bandcontest steht wieder vor der Tür und er-<br>möglicht jungen Musikern, ihr Können vor großem Publikum

## **KORBACH**

Korbach. Lauf- und Walking-<br>treff: Trainingszeiten des TSV<br>1850/09 samstags, 15 Uhr, 1850/09 samstags, 15 Uhr<br>dienstags, 15 und 18 Uhr. Treff Paul-Zimmermannpunkt: punkt: Paul-Zimmermann-<br>Sportplatz.<br>**Schäferhundeverein** SV Kor-

bach. Am Schanzenberg. Franbach, Am Schanzenberg, Frankenberg<br>kenberger Landstraße, bietet je-<br>den Samstag von 15 bis 16 Uhr<br>kostenlose Welpenspielstun-<br>den für alle Rassen ab der achten Woche an.

Im Wolfgang-Bonhage-Muse-<br>um wird heute eine kostenlose Führung durch die Daueraus-<br>stellung angeboten. Beginn ist<br>um 14.30 Uhr; nur der Eintritt ist zu entrichten (Erwachsene 3/Kinder 1 Euro).<br>3/Kinder 1 Euro).<br>**Der DRK-Seniorentanzkreis** 

Ber **DRK-Senforentanzkreis**<br>lädt am Dienstag, 11. Dezem-<br>ber, von 14.30 bis etwa 17.30 Uhr alle aktiven und ehemaligen Tänzerinnen zur Weihnachtsfeier ins Bürgerhaus ein. Neben einer Kaffeerunde sind auch Musik, Tanz und ein Auftritt der "Singenden Frauen" geplant. Es wird gebeten, ein Kaf-<br>feegedeck mitzubringen. Anfeegedeck mitzubringen. An-<br>meldung bei Ingrid Beck, Tel. 05631/66411.

Der Posaunenchor trifft sich am Sonntag um 10 Uhr beim Altenpflegeheim am Südwall zum<br>Kurrendeblasen.

Helmscheid. Ein Familiengottesdienst mit anschließendem gemütlichen Beisammensein findet am Sonntag im DGH statt. Beginn ist um 14.30 Uhr. Den Gottesdienst hält Pfarrer<br>Schultze aus Heringhausen. Es wird um Plätzchen- und Ku-

chenspenden gebeten.<br>Gemischter Chor: Für alle Sängerinnen und Sänger findet am<br>Kerinnen und Sänger findet am<br>Montag um 20 Uhr eine Gesangstunde im DGH statt. Im Anschluss ist ein vorweihnachtliches Beisammensein.

Zum Arbeitseinsatz treffen sich die Helfer heute um 14 Uhr am Dorfgemeinschaftshaus.

Meineringhausen. Ein Informationsabend für alle "Altkirmaterial and the patient<br>mesburschen" findet am kom-<br>menden Montag um 19 Uhr im

Gasthaus Kesting statt.

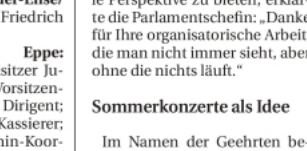

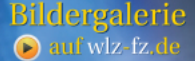